# الفصل الأول أساسيات البحث

#### أ. مقدّمة

التشبيه هو الدلالة على أن شيئا أو أشياء شاركت غيرها في صفة أو أكثر بواسطة أداة من أدوات التشبيه، وبتعريف التشبيه بذلك خرجت المشاركة في عين، نحو اشترك زيد وبكر في الدار فإنه لا يسمى تشبيها. أو التشبيه هو بيان أن شيئا أو أشياء شاركت غيرها في صفة أو أكثر، بأداة هي الكاف أو نحوها ملفوظة أو ملحوظة. أو التشبيه هو الحاق أمر بأمر في وصف بأداة لغرض.

في هذا البحث، أرادت الباحثة الإجابة عليها. الأول كيف كانت التشبيه من حيث أقسامه، الثاني كيف كانت التشبيه من حيث مراتبه والثالث كيف كانت التشبيه من حيث أغراضه. إنّ سورة الأعراف من أطول السور المكية، وهي أول سورة عرضت للتفصيل في قصص الأنبياء، ومهمتها كمهمة السور المكية تقرير أصول الدعوة الإسلامية من توحد الله جل وعلا، وتقرير البعث والجزاء، وتقرير الوحي و الرسالة.

كما تعرضت السورة الكريمة لمشهد من المشاهد الواقعة يوم القيامة، مشهد الفرق الثلاثة وما يدور بينهم من محاورة ومناظرة: فرق المؤمنين أصحاب الجنة، وفرق الكافرين أصحاب النار، وفرقة ثالثة لم يتحدث عنها القرأن إلا في هذه السورة، وهي الفرقة التي سميت بأصحاب الأعراف وشميت باسمها السورة " سورة الأعراف " مشهد سوف يشهده العالم يوم البعث والجزاء على الحقيقة دون تمثيل ولا تخييل، تبيّن ما يكون فيه من شماتة أهل الحق " أصحاب الجنة " بالمبطلين أصحاب النار، وينطلق صوت علوي يسجّل عليهم اللعنة والطرد والحرمان، وقد ضرب بين النار، وينطلق صوت علوي يسجّل عليهم اللعنة والطرد والحرمان، وقد ضرب بين

<sup>ً .</sup> أحمد الهاشمي, جواهر البلاغة في المعاني والبيان والبديع, ( بيرت : دار الفكر, ١٤١٤), ص ٢١٩

<sup>·</sup> محمد علي الصابوني, ص*فواة التفسير,* ( القاهرة: دارو الصابون, مجهول سنة), ص ٤٣٤.

الفريقين بحجاب ووقف عليه رجال يعرفون كلاّ بسيماهم، يعرفون أهل الجنة ببياض الوجوه ونضرتها، ويعرفون أهل النار بسواد الوجوه وقترتها.

سُميت هذه السورة بسورة الأعراف لورود ذكر اسم الأعراف، فيها وهو سور مضروب بين الجنة والنار، يحول بين أهلهما روى ابن جرير عن حذيفة أنه سئل عن أصحاب الأعراف فقال: هم قوم استوت حسناهم وسيئاهم فقعدت بهم سيئاهم عن دخول الجنة وتخلفت بهم حسناهم عن دخول النار، فوقفوا هنالك على السور حتى يقضى الله بينهم.

فقال إبن عباس رضي الله عنه: أما الأعراف فهو حبل بين الجنة والنار، واتما سمي (الأعراف) لأته مشرف على الجنة والنار. وعليه اشجار وثمار والهار وعيونواما الرحال الذين يكونون عليه فهم رحال خرجوا إلى الجهاد بغير رضا أبائهم وأمهاتهم فقتلوا في الجهاد فمنعهم القتل في سبيل الله عن دخول النار. ومنعهم عقوق الوالدين عن دخول الجنة، فهم على الأعراف حتى يقضى الله فيهم امره.

تختار الباحثة في هذا البحث، لأن القرأن أنزل الله على رسول ص.م بلسان عربي مبين، يشتمل على العناصر البلاغية الرائعة والأساليب المعجبة. وإن في سورة الأعراف كثير يبحث التشبيه، إذا كانت الباحثة تريد معرفة التشبيه في سورة الأعراف.

في هذا البحث، من البحث الكيفي أو النوعي الذي من أهم سماته أنه لا يتناول بياناته عن طريقة معالجة رقمية إحصائية. أمّا من حيث نوعه فهذا البحث من نوع البحث التحليلي الأدبي. و إنّ سورة الأعراف مصادر البحث، و علم البيان أحد من العلم البلاغة (التشبيه) هي أدوات جمع البيانات.

### ب. أسئلة البحث

أمَّا أسئلة البحث التي سوف تحوّل الباحثة الإجابة عليها فهي:

١- كيف كانت أنواع التشبيه في سورة الأعراف؟

٢- ما أغراض التشبيه في سورة الأعراف؟

٣- ما مراتب التشبيه في سورة الأعراف؟

# ج. أهداف البحث

أمَّا الأهداف التي يسعى هذا البحث إلى تحقيقها فهي ما يلي:

١- لمعرفة أنواع التشبيه في سورة الأعراف.

٧- لمعرفة أغراض التشبيه في سورة الأعراف.

٣- لمعرفة مراتب التشبيه في سورة الأعراف.

### د. أهمية البحث

تأتي أهمية هذا البحث مما يلي؟

١- لمعرفة في ما يتعلق بالتشبيه في سورة الأعراف.

٢- لمعرفة تحليلي التشبيه في سورة الأعراف.

# ٥. توضيح المصطلحات

توضح الباحثة فيما يلي المصطلحات التي تتكون منها صياغة عنوان هذا البحث, وهي:

۱- التشبیه : هو الدلالة علی أن شیئا أو أشیاء شاركت غیرها في صفة أو أكثر بواسطة أداة من أدوات التشبیه، وبتعریف التشبیه بذلك خرجت المشاركة في عین, نحو اشترك زید وبكر في الدار فإنه لا یسمی تشبیها.<sup>3</sup> التشبیه هو بیان أنّ شیئا أو أشیاء شاركت غیرها

أحمد الهاشمي, حواهر البلاغة في المعاني والبيان والبديع, ( بيرت : دار الفكر, ١٤١٤), ص ٢١٩.

في صفة أو أكثر، بأداة هي الكاف أو نحوها ملفوظة أو ملحوظة. وصف بأداة لغرض. ملحوظة. التشبيه هو الحاق أمر بأمر في وصف بأداة لغرض. حسورة الأعراف : سورة الأعراف من أطول السور المكية، وهي أول سورة عرضت للتفصيل في قصص الأنبياء، ومهمتها كمهمة السور المكية تقرير أصول الدعوة الإسلامية من توحد الله حل وعلا، وتقرير البعث والجزاء، وتقرير الوحي و الرسالة. والمراد هذا الموضوع هو البحث في ما يتعلق بالتشبيه من حيث نوع وأركانه.

# و. تحديد البحث

لكي تركز بحثها فيما وضع لأجله ولا يتسع إطارا وموضوعا فحددت الباحثة في ضوء ما يلي:

١- أنَّ موضوع الدراسة في هذا البحث هو التشبيه في سورة الأعراف.

٢- أنّ هذا البحث يركز في دراسة بالاغية هي التشبيه في سورة الأعراف.

### ز. الدراسات السّابقة

لاتدعي الباحثة أنّ هذا البحث هو الأول في دراسة بلاغية يعني التشبيه, فقد سبقته دراسات يستفيد منها ويأخذ منها أفكارا. ويسجل الباحث في السطور التالية تلك الدراسات السابقة هدف عرض خريطة الدراسات في هذا الموضوع وإبراز النقاط الميزة بين هذا البحث وما سبقة من الدراسات:

١. هانئي فدرداواتي " التشبيه في سورة الرحمن " بحث تكميلي وبحث الباحث في أنواع التشبيه وفوائدة التشبيه في سورة الرحمن في قسم اللغة العربية وأدبحا كلية

<sup>.</sup> على الجارمي ومصطفى أمين. البلاغة الواضحة. (مصر: دار المعارف, مجهول سنة), ص ٢٠

<sup>°.</sup> خفني بك والأخرون, قواعد اللغة العربية, ( سورابايا: المكتبة الهداية, مجهول سنة), ص ٤٣٧

<sup>.</sup> محمد على الصابوني, ص*فواة التفسير,* ( القاهرة: دارو الصابون, مجهول سنة), ص ٤٣٤.

الأداب جامعة سونن أمبيل الإسلامية الحكومية سورابايا إندونيسا, سنة ١٩٩٤م. م.

- ٢. محمد فائز " التشبيه قي سورة البقرة " بحث تكميلي وبحث الباحث في أقسام التشبيه وتحليل عناصر التشبيه في سورة البقرة في قسم اللغة العربية وأدبحا كلية الأداب جامعة سونن أمبيل الإسلامية الحكومية سورابايا إندونيسا, سنة ١٩٩٤م.
- ٣. حدم صحيح " التشبيه في شعر الإيمام شافعي " بحث تكميلي وبحث الباحث في أنواع التشبيه ومعنى شعر الشرخي في قسم اللغة العربية وأدبما كلية الأداب حامعة سونن أمبيل الإسلامية الحكومية سورابايا إندونيسا, سنة ١٩٩٥ م.

لاحظ الباحثة أنّ هذه البحوث الثلاثة تناولت التشبيه من حوانب مختلفة, البحوث الثلاثة من مصادر البحث مختلفة. المبحث الأول ما أنواع التشبيه وفوائدة التشبيه في سورة الرحمن, المبحث الثاني يعني أقسام التشبيه وتحليل عناصر التشبيه في سورة البحث الثالث يعني أنواع التشبيه ومعنى شعر الشرخي وهذه البحوث الثلاثة مختلف عن هذا البحث الذي تقوم به الباحثة حيث أنّ الأحير تناول.

### ح. طريقة البحث

أما طريقة البحث الذى سلكها الباحثة فى كتابة هذه الرسالة فتبذأها بالمقدمة البي تدخل فى الفصل الأول المشتمل على سبعة نقط وهى توضيح الموضوع والدواع لإختيار الموضوع والهدف الذى يراد الوصول إليه والقضايا فى الموضوع والمراجع المعتمد عليها وطريقة البحث.

وأما الفصل الثاني يبحث فيه عن " مفهوم سورة الأعراف والتشبيه ". وقد تناول هذا الفصل إلى فصلان يعنى فصل الأول مفهوم سورة الأعراف وفصل الثانى مفهوم التسبيه وأركانه. وأما باب الثالث ينقسم إلى ثلاثة فصلا يعنى الفصل الأول

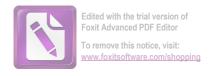

يبحث الباحثة عن أقسام التشبيه وبلاغته ثم في الفصل الثاني يبحث عن المراتب التشبيه وأخرا في الفصل الثالث يبحث عن أغراض التشبيه.

ويليه بعده الباب الرابع يحلل الباحثة عن أقسام التشبيه وبالاغته في سورة الأعراف فيها تذكر الباحثة عن أنواع الأية التي يدل على التشبيه ثم تشرح الباحثة عن الأية التي تذكر في الامام ثم بعد ذلك تكتب الباحثة أنواع الشتبيه في سورة الأعراف على دفتار.

والأخير في الفصل الخامس إختتم الباحثة رسالة الجامعية بالخاتمة المشتملة على النتائج والتوصيات الإقتراحات ثم يأتي الباحثة أخر رسالته بقائمة المراجع.